### Tune the App, Not the SQL

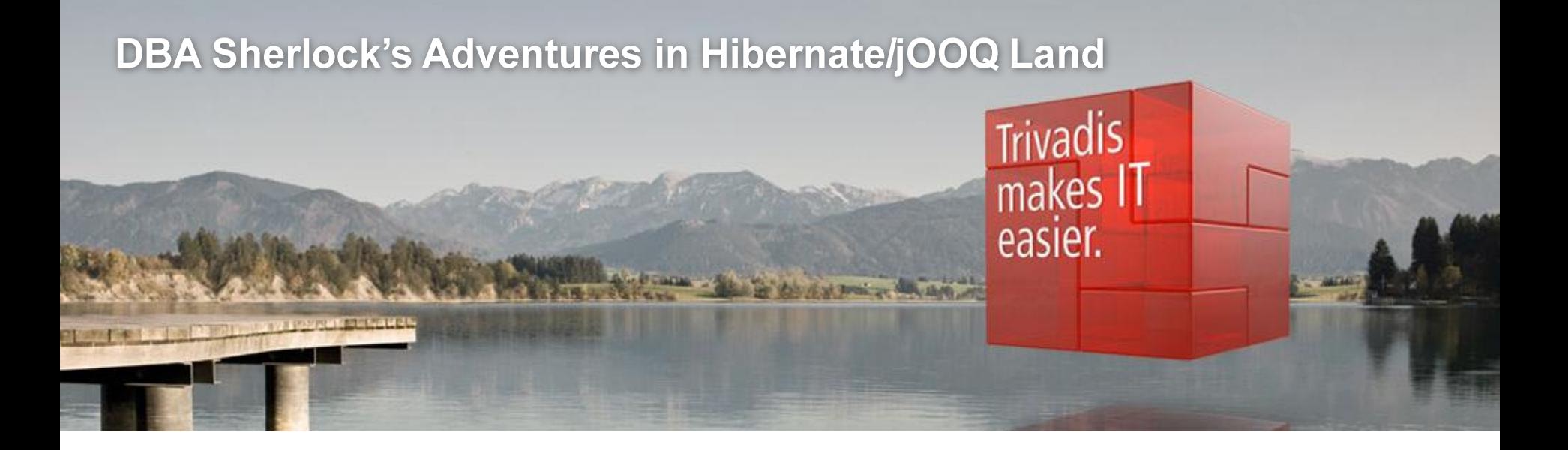

BASEL • BERN • BRUGG • DÜSSELDORF • FRANKFURT A.M. • FREIBURG I.BR. • GENEVA HAMBURG • COPENHAGEN • LAUSANNE • MUNICH • STUTTGART • VIENNA • ZURICH

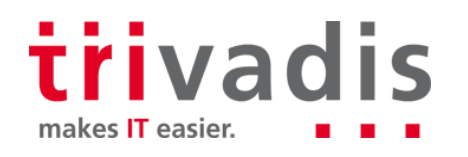

## It's the App, not the SQL

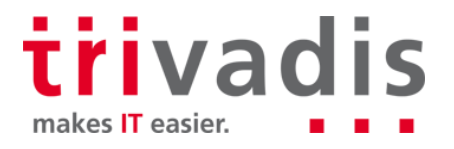

 $\overline{2}$ 02/28/2016 Tune the App, not the SQL

### ■ Tuning Application Performance - DBA Sherlock's View

#### $\blacksquare$  Perform tracing

- Rank SQL by elapsed time
- Recommend / perform
	- $-$  Rewrite of SQI
	- Change of access structures
	- Parameter changes
	- Using hints
- $\blacksquare$  Hope that overall performance will improve :-)

PARSING IN CURSOR #139992944934960 len=414 dep=0 uid=217 oct=3 lid=217 select customer0 .CUSTOMER ID as CUSTOMER ID1 6 , customer0 .ACTIVE as E3 6 , customer0 .EMAIL as EMAIL4 6 , customer0 .FIRST NAME as FIRST N customer0 .STORE ID as STORE ID9 6 from CUSTOMER customer0 where cus END OF STMT .plh+(,plh=),plh={\prick{matc}} p=0,cr=0,cu=0,mis=0,r=0,dep=0,oq=1.plh= EXEC #139992944934960:c=0,e=21,p=0,cr=0,cu=0,mis=0,r=0,dep=0,og=1,plh= WAIT #139992944934960: nam='SQL\*Net message to client' ela= 12 driver FETCH #139992944934960:c=0,e=17,p=0,cr=3,cu=0,mis=0,r=1,dep=0,og=1,plh STAT #139992944934960 id=1 cnt=1 pid=0 pos=1 obj=101479 op='TABLE ACCES STAT #139992944934960 id=2 cnt=1 pid=1 pos=1 obj=101480 op='INDEX UNIQU

WAIT #139992944934960: nam='SQL\*Net message from client' ela= 6271 driv CLOSE #139992944934960:c=0,e=5,dep=0,type=0,tim=80929694768

PARSING IN CURSOR #139992944934960 len=482 dep=0 uid=217 oct=3 lid=217 select cl.customer id, cl.store id, cl.first name, cl.last name,cl.emai ress al on cl.address id=al.address id join city cil on cil.city i on col.country id =  $c\overline{o}$ 2.country id  $\overline{\phantom{a}}$ join city ci2 on co2.country i

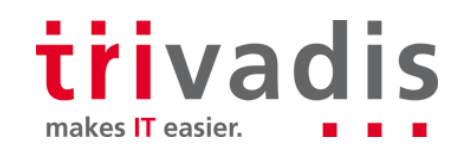

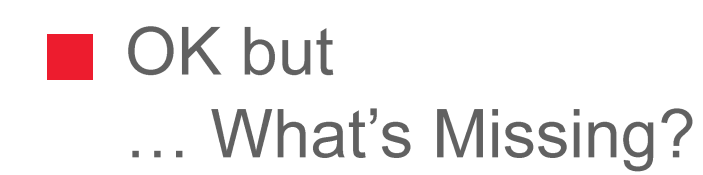

We're tuning every statement in isolation ...

- What if application logic matters? Retrieving
	- $-$  WHAT

P.

- WHEN, and
- HOW MUCH of it

Credits to Stéphane Faroult for emphasizing this aspect

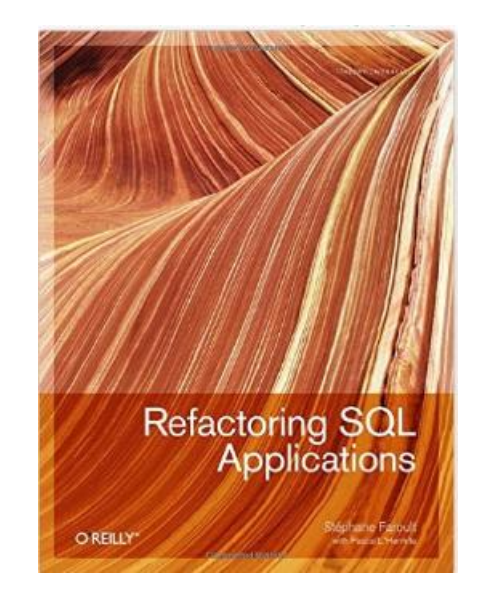

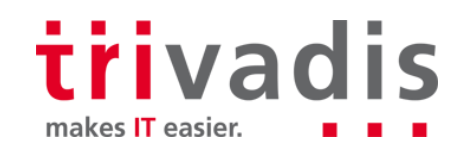

#### Sherlock: "What's that application doing"

- SQL trace shows statements in order of execution
- But ... all application processing remains unknown
- In a real-world application, it may be completely impossible to reconstruct the logic

DBAs and developers need to work  $together:$ 

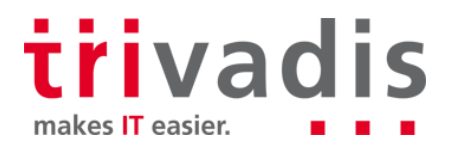

## **Sample Use Case**

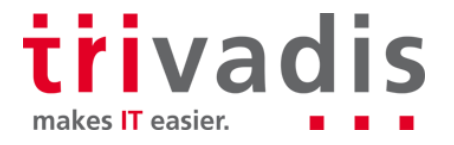

### Application Tuning Example - Data

Sakila schema (https://dev.mysql.com/doc/sakila/en/)

- Ported to Oracle by Lukas Eder https://github.com/jOOQ/jOOQ/tree/master/jOOQ-examples/Sakila/oraclesakila-db
- Used for its higher complexity compared to e.g. Oracle Order Entry

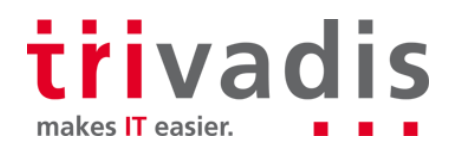

### Application Tuning Example - Sakila Schema

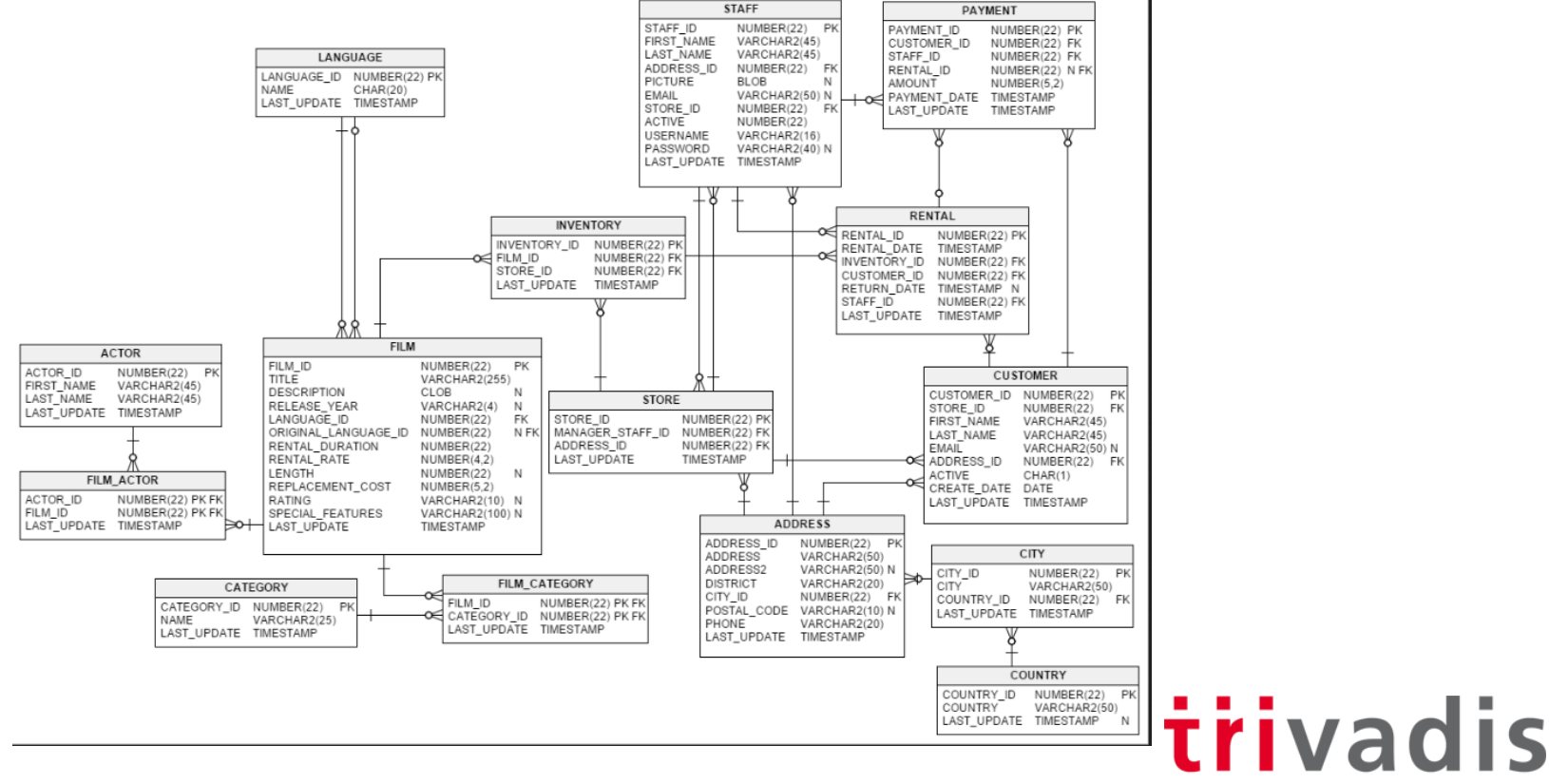

8 02/28/2016 Tune the App, not the SQL

makes IT easier.

### Application Tuning Example – Use Case

When a customer browses the film rental database, we want to display films that

- have been watched by "similar" customers and
- are in the customer's preferred category
- Similarity for our purpose being defined as "living in the same country"
- Tailored to structure of Sakila example schema
- Designed to require several multi-table relationships

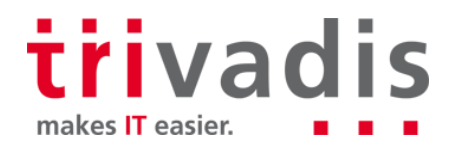

## **Sample Frameworks**

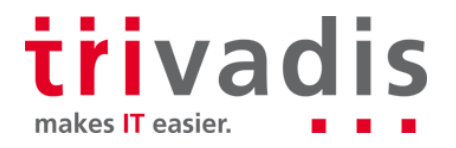

#### **Frameworks: jOOQ**

- Lightweight, Active Record style JDBC wrapper with advanced code generation capabilities
	- Typesafe writing SQL using a fluent API

```
private List<BigDecimal> getFilmIds(Connection conn, List<BigDecimal> similarCustomerIds) {
```

```
List -BigDecimal> filmIds = DSL.using(conn, SQLDialect.ORACLE)
  .select(INVENTORY FILM ID)
  .from(INVENTORY)
  .join(RENTAL)
  .on(INVENTORY.INVENTORY ID.equal(RENTAL.INVENTORY ID))
  .where(RENTAL.CUSTOMER ID.in(similarCustomerIds))
  .fetchInto(BigDecimal.class);
return filmIds;
```
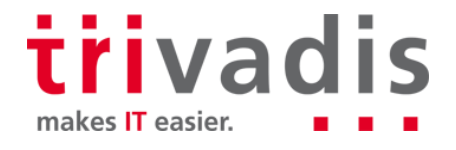

#### **E** Frameworks: Hibernate

- Object-Relational Mapping Framework providing advanced features (e.g., multi-level caching, custom configuration of fetch plans and strategies)
- Keyword: "object-relational impedance mismatch"
	- Entity relationships configured in the Java objects

```
\omegaeOneToMany(cascade = CascadeType.ALL, mappedBy = "customerId")
private Set<Payment> paymentSet;
(@JoinColumn(name = "ADDRESS ID", referencedColumnName = "ADDRESS ID")
@ManyToOne(optional = false)private Address address;
@JoinColumn(name = "STORE ID", referencedColumnName = "STORE ID")
@ManyToOne(optional = false)private Store storeId;
\omega a consecution of \omega and \omega is considered as ALL, mapped By = "customerid")
private Set<Rental> rentalSet;
public Customer() \{
```
# **Tuning jOOQ**

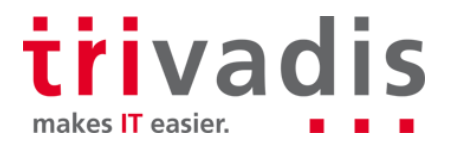

#### | jOOQ: Basic Implementation

 $\blacksquare$  Step 1: Load the target customer

```
CustomerRecord customer = getCustomer (conn);
```

```
private CustomerRecord getCustomer(Connection conn) {
  return DSL.using(conn, SQLDialect.ORACLE)
    .selectFrom(CUSTOMER)
    .where(CUSTOMER.CUSTOMER_ID.equal(
      BigDecimal.valueOf(new Random().nextInt(CUSTOMER MAX ID) + 1)))
    fetchOne():
```
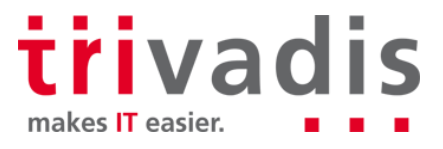

}

### | jOOQ: Basic Implementation

 $\blacksquare$  Step 2: Find similar customers

- 2a: get target customer's country

```
CountryRecord customerCountry = getCountry(conn, customer.getAddressId());
```

```
private CountryRecord getCountry(Connection conn, BigDecimal addressId) {
```

```
return DSL.using(conn, SQLDialect.ORACLE)
  .select(COUNTRY COUNTRY ID, COUNTRY COUNTRY, COUNTRY LAST UPDATE)
  .from(ADDRESS)
  .join(CITY)
  .on(CITY CITY ID.equal(ADDRESS CITY ID))
  .join(COUNTRY)
  .on(COUNTRY COUNTRY ID.equal(CITY COUNTRY ID))
  .where(ADDRESS ADDRESS ID.equal(addressId))
  .fetchOneInto(CountryRecord.class);
```
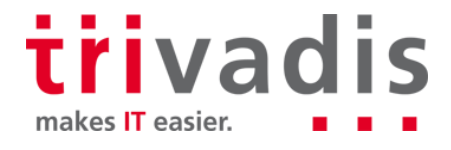

ł

### **TE jOOQ: Basic Implementation**

 $\blacksquare$  Step 2: Find similar customers

- 2b: find customers living in same country

```
List-BigDecimal> similarCustomerIds = getSimilarCustomers(conn, customerCountry.getCountryId());
                      Retrieving IDs only!
private List<BigDecimal> getSimilarCustomers(Connection conn, BigDecimal countryId)
  return DSL.using(conn, SQLDialect.ORACLE)
    .select(CUSTOMER.CUSTOMER ID)
    .from(CUSTOMER)
    .join(ADDRESS)
    .on(CUSTOMER.ADDRESS ID.equal(ADDRESS.ADDRESS ID))
    .join(CITY).on(CITY CITY ID.equal(ADDRESS CITY ID))
    .join(COUNTRY)
    .on(COUNTRY COUNTRY ID.equal(CITY COUNTRY ID))
    where (COUNTRY COUNTRY ID equal (count ryId)
    .fetchInto(BigDecimal.class);
```
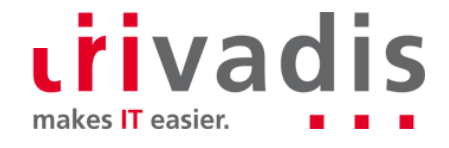

### | jOOQ: Basic Implementation

Step 3: find customer's preferred category

```
BigDecimal categoryId = getPreferredCategory(conn, customer);
```
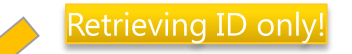

```
private BigDecimal getPreferredCategory(Connection conn, CustomerRecord customer) {
  return DSL.using(conn, SQLDialect.ORACLE)
    .select(CATEGORY CATEGORY ID)
    .from(CATEGORY)
    .where(CATEGORY CATEGORY ID equal(BigDecimal valueOf(
         new Random().nextInt(CATEGORY MAX ID) + 1)))
    .fetchOneInto(BigDecimal.class);
```
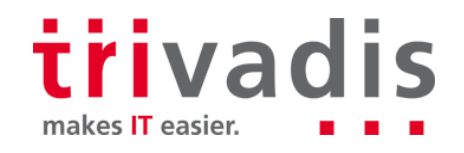

17 02/28/2016 Tune the App, not the SQL

ł

### | jOOQ: Basic Implementation

■ Step 4: Identify films that have been watched by similar customers

```
List\leq BigDecimal> filmIds = getFilmIds(conn, similarCustomerIds);
```
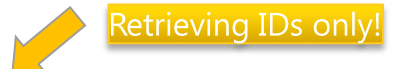

```
private List<BigDecimal> getFilmIds(Connection conn, List<BigDecimal> similarCustomerIds) {
 List-BiqDecimal> filmIds = DSL.using(conn, SQLDialect.ORACE)
    .select(INVENTORY.FILM ID)
    .from(INVENTORY)
    .join(RENTAL)
    .on(INVENTORY.INVENTORY ID.equal(RENTAL.INVENTORY ID))
    .where(RENTAL.CUSTOMER ID.in(similarCustomerIds))
    .fetchInto(BiqDecimal.class);
  return filmIds;
```
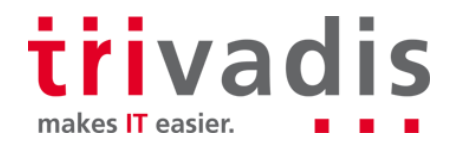

### **TE jOOQ: Basic Implementation**

 $\blacksquare$  Step 5: Display films that match both criteria

```
List<FilmRecord> films = getFilmInfo(conn, filmIds, categoryId);
```

```
private List<FilmRecord> qetFilmInfo(Connection conn, List<BigDecimal> filmIds, BigDecimal categoryId) {
 List<FilmRecord> films = DSL.using(conn, SQLDialect.ORACLE)
    .selectDistinct(FILM.FILM ID, FILM.DESCRIPTION, FILM.LANGUAGE ID, FILM.LAST UPDATE, FILM.LENGTH,
      FILM ORIGINAL LANGUAGE ID, FILM RATING, FILM RELEASE YEAR, FILM RENTAL DURATION,
      FILM.RENTAL RATE, FILM.REPLACEMENT COST, FILM.SPECIAL FEATURES, FILM.TITLE)
    . from (FILM).join(FILM CATEGORY)
    .on(FILM CATEGORY FILM ID.equal(FILM FILM ID))
    .ioin(CATEGORY)
    .on(CATEGORY.CATEGORY ID.equal(FILM CATEGORY.CATEGORY ID))
    .where(FILM FILM ID.in(filmIds.stream().limit(1000).collect(Collectors.toList())))
    .and(CATEGORY.CATEGORY ID.equal(categoryId))
    .fetchInto(FilmRecord.class);
  return films;
```
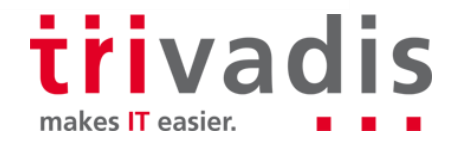

ł

jOOQ: Basic Implementation – Performance (10000 executions)

Client execution time: 1,009 s

And the database says...

call count cpu elapsed disk query current rows Parse 60000  $0.85$ 1.73 0 Θ Θ Θ **Execute** 60000 2.55 3.55 0 0 0 Θ 699761 67.39 98.27 0 3166345 0 Fetch 6552953 819761 70.80 103.56 3166345 6552953 total 0 0 DB : other  $\sim 1:8$ Elapsed times include waiting on following events: Max. Wait Total Waited Event waited on Times Waited SQL\*Net message from client 699764 0.50 866.76

> trivadis makes IT easier.

20 Tune the App, not the SQL 02/28/2016

### | jOOQ: Basic Implementation - Performance

 $\blacksquare$  How long do the single steps take?

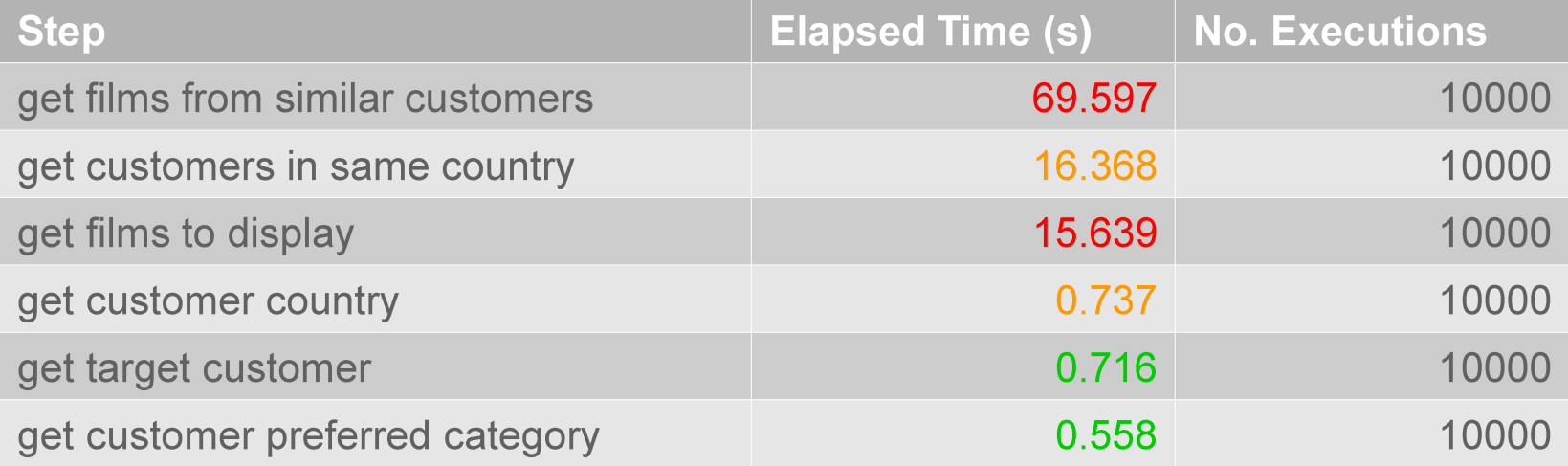

trivadis

makes IT easier.

#### | jOOQ: Basic Implementation - Performance

- SQL statement execution takes MUCH less time than data transfer over network
- Any attempt at "SQL Tuning" will therefore not have overwhelming effects ...
- Sherlock: "Could you do that with fewer data?"
- "Perhaps even with fewer statements?"
- "Sure let's have a look ..."
	- "We could integrate retrieving the customer's country into the main get similar customers query ..."
	- "We should be able to retrieve the data needed to display the films in one step,  $\mathsf{too}$ "

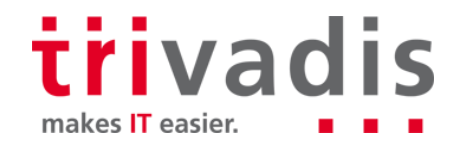

### | jOOQ: Refactoring 1: Combining Steps 2a & 2b

#### Step 2 new: Find similar customers in 1 step

 $List$ -BigDecimal> similarCustomerIds = getSimilarCustomers1Step(conn, customer.getAddressId());

private List<BigDecimal> qetSimilarCustomers1Step(Connection conn, BigDecimal addressId) {

```
Customer c1 = CUSTOMER.as("c1"),
Address al = ADDRESS as ("a1").
City cil = CITY.as("cil");
Country col = COUNTRY as ("col").
Address a2 = ADDRESS. as("a2");
City ci2 = CITY as("ci2");
Country co2 = \text{COUNTRY} as ("co2"),
return DSL.using(conn, SQLDialect.ORACLE)
  .select(c1.CUSTOMER ID).from(c1)
  .join(al).on(cl.ADDRESS ID.equal(al.ADDRESS ID))
  .join(cil).on(cil.CITY \overline{1D}.equal(al.CITY \overline{1D})
  .join(col).on(col.COUNTRY ID.equal(cil.COUNTRY ID))
  .join(co2).on(co1.COUNTRY ID.equal(co2.COUNTRY ID))
  .join(ci2).on(co2.COUNTRY ID.equal(ci2.COUNTRY ID))
  .join(a2).on(ci2.CITY_ID.equal(a2.CITY_ID))
  .where(a2.ADDRESS_ID.equal(addressId))
  .fetchInto(BigDecimal.class);
```
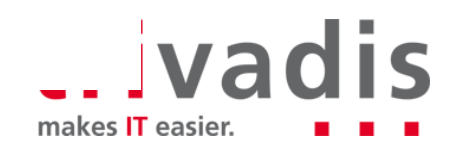

#### | jOOQ: Refactoring 1 - Performance

Client execution time: 970s

#### $\blacksquare$  And the database says...

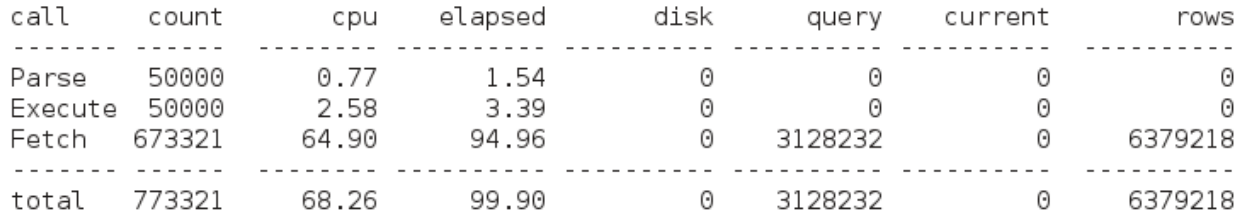

Elapsed times include waiting on following events:

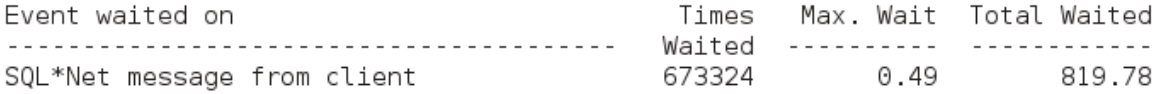

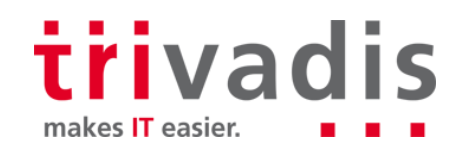

### | jOOQ: Refactoring 1 - Performance

 $\blacksquare$  How long do the single steps take?

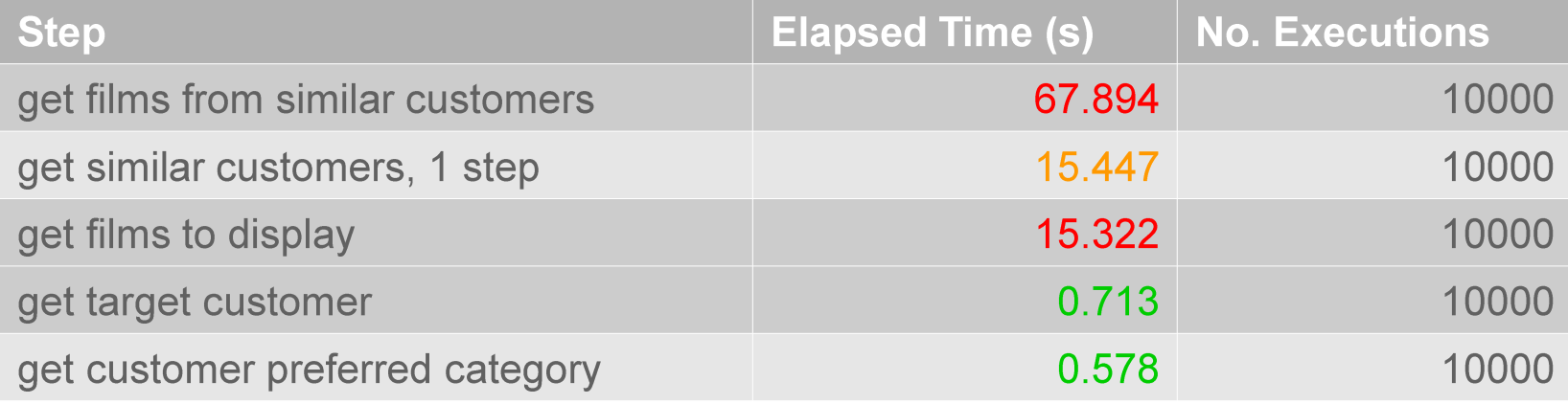

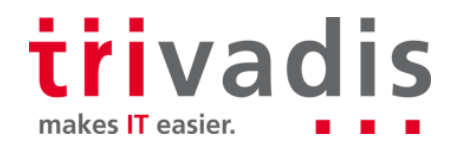

#### | jOOQ: Refactoring 1 - Performance

- Refactored version is faster by 1,685 ms
- The new version is even faster than part 2 of the original version...!
- Sherlock: "How is that even possible?"
	- "Wildly differing execution plans?" -> No!
- But: In addition to expected measurement errors, there is variance due to random data selection
- Still, we didn't gain much no wonder: Room for improvement was small since part 1 of original version already was very fast (737 ms)
- Sherlock: "Room for improvement should be bigger with the second refactoring, then"

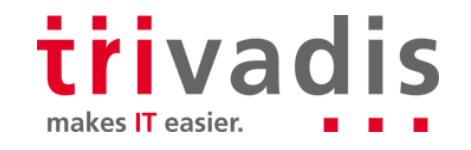

### | jOOQ: Refactoring 2: Combining Steps 4 & 5

Step 4 new: Get films to display (matching all criteria) in 1 step

```
ListFilmRecord> films = getFilmInfo1Step(conn, similarCustomerIds, categoryId);
```

```
private List<FilmRecord> qetFilmInfo1Step(Connection conn, List<BigDecimal> similarCustomerIds,
 BigDecimal categoryId) {
```

```
List<FilmRecord> films = DSL.using(conn, SQLDialect.ORACLE)
  .selectDistinct(FILM.FILM ID, FILM.DESCRIPTION, FILM.LANGUAGE ID, FILM.LAST UPDATE, FILM.LENGTH,
    FILM ORIGINAL LANGUAGE ID, FILM RATING, FILM RELEASE YEAR, FILM RENTAL DURATION,
    FILM.RENTAL RATE, FILM.REPLACEMENT COST, FILM.SPECIAL FEATURES, FILM.TITLE)
  . from (FILM).join(FILM CATEGORY).on(FILM CATEGORY FILM ID equal(FILM FILM ID))
  .join(CATEGORY).on(CATEGORY CATEGORY ID.equal(FILM CATEGORY CATEGORY ID))
  .join(INVENTORY).on(INVENTORY FILM I\overline{D} equal(FILM FILM ID))
  .join(RENTAL).on(RENTAL.INVENTORY ID.equal(INVENTORY.INVENTORY ID))
  .where(CATEGORY.CATEGORY ID.equal(categoryId))
  .and(RENTAL.CUSTOMER ID.in(similarCustomerIds))
  .fetchInto(FilmRecord.class):
return films;
```

```
trivadis
makes IT easier.
```
ł

#### | jOOQ: Refactoring 2 - Performance

#### Client execution time: 206s

#### $\blacksquare$  And the database says...

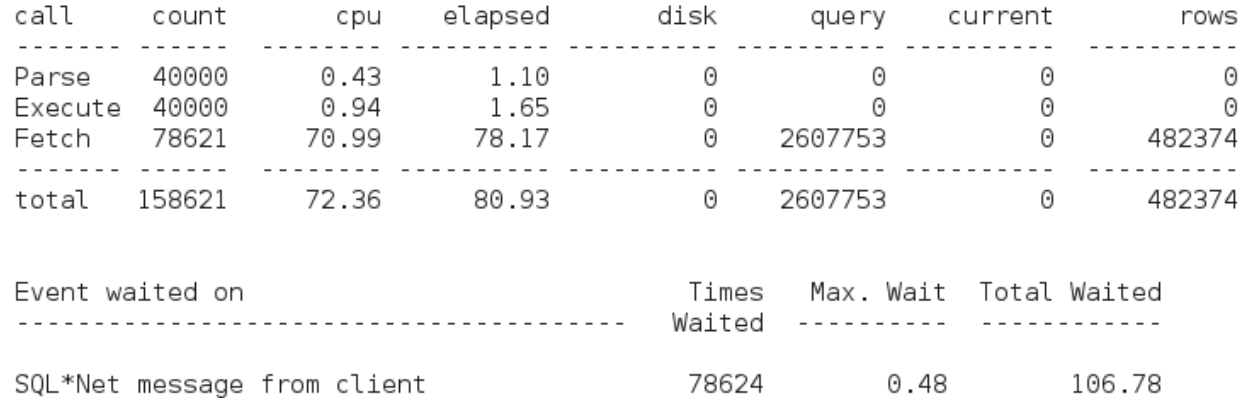

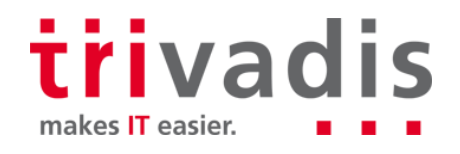

### | jOOQ: Refactoring 2 - Performance

 $\blacksquare$  How long do the single steps take?

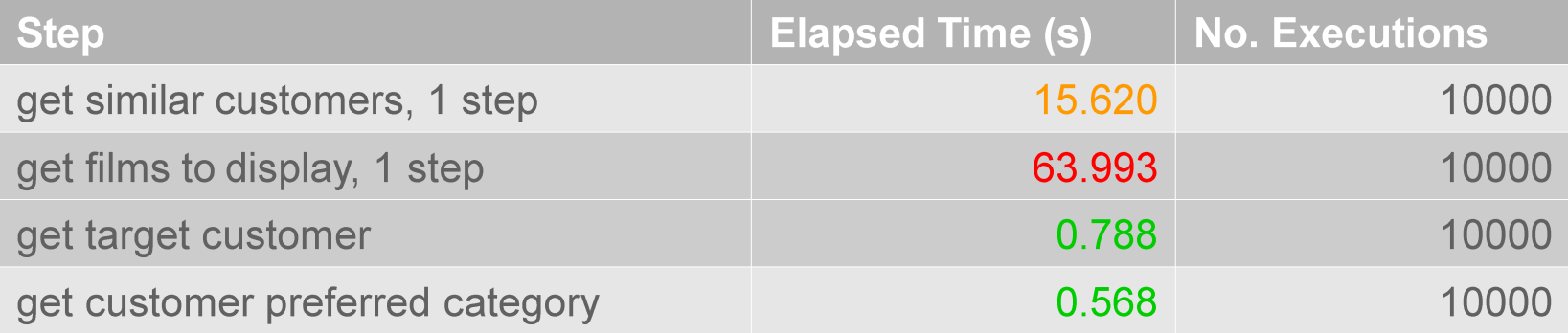

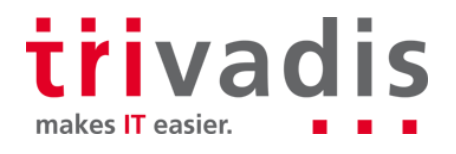

### | jOOQ: Refactoring 2 - Performance

This time, combining two application steps results in a speedup of 400% P. Where does the difference come from?

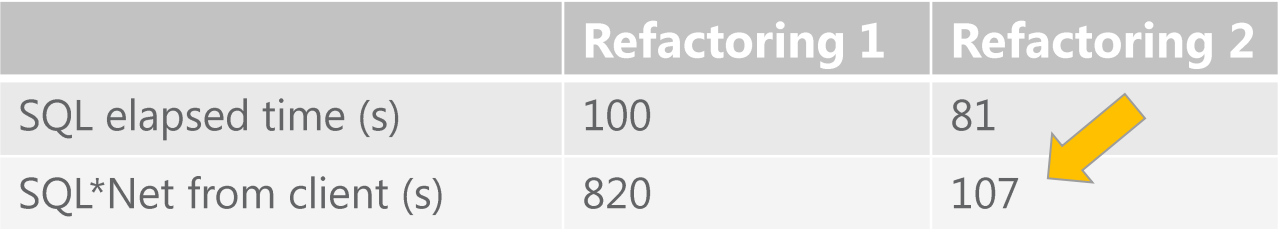

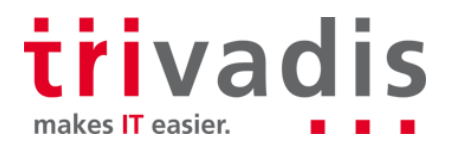

# **Tuning jOOQ: Summary**

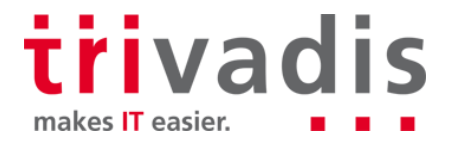

### **Tuning jOOQ: Summary**

Without even paying attention to details, original performance was *improved by* 400% just changing the query logic in the application

- At the same time, refactoring 1 demonstrated that combining/condensing queries does not necessarily result in speedup
- Instead of relying on intuition, the actual performance should be checked on application and database sides

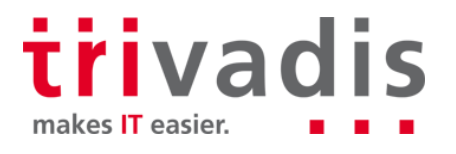

## **Tuning Hibernate**

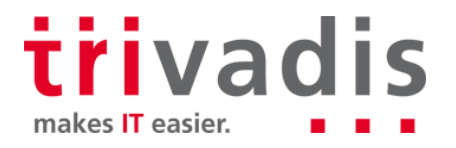

#### **Hibernate: Basic Implementation**

 $\blacksquare$  Step 1: Load the target customer

Customer customer =  $getCustomer$  (em);

private Customer getCustomer(EntityManager em) {

```
return em.find(Customer.class,
  BigDecimal.valueOf(new Random().nextInt(CUSTOMER MAX ID) + 1));
```
trivadis makes IT easier.

#### **Hibernate: Basic Implementation**

 $\blacksquare$  Step 2: Find similar customers

```
- 2a: get target customer's country
```

```
Country customerCountry = getCountry(em, customer.getAddress().getAddressId());
```
private Country getCountry(EntityManager em, BigDecimal addressId) {

```
return (Country) em.createQuery(
  "select c from Country c join c.citySet ci join ci.addressSet a where a.addressId ="
 + addressId).getSingleResult();
```
trivadis makes IT easier.

35 02/28/2016 Tune the App, not the SQL

 $\mathcal{F}$ 

#### **Hibernate: Basic Implementation**

 $\blacksquare$  Step 2: Find similar customers

- 2b: find customers living in same country

```
List<Customer> similarCustomers = getSimilarCustomers(em, customerCountry);
```

```
private List<Customer> qetSimilarCustomers(EntityManager em, Country country) {
```

```
List <Customer> c = em.createQuery("select c from Customer c join c.address a join a.city ci join ci.country co"
 + " where co.countryId =" + country.getCountryId()).getResultList();
return c;
```
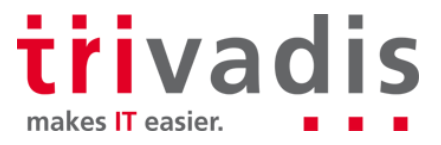

 $\}$
#### **Hibernate: Basic Implementation**

Step 3: Find customer's preferred category

BigDecimal categoryId = getPreferredCategory(conn, customer);

```
private Category getPreferredCategory(EntityManager em, Customer customer) {
```

```
return em.find(Category.class,
 BigDecimal.valueOf(new Random().nextInt(CATEGORY MAX ID) + 1));
```
#### trivadis makes IT easier.

37 02/28/2016 Tune the App, not the SQL

}

#### **Hibernate: Basic Implementation**

■ Step 4: Identify films that have been watched by similar customers

```
List<Inventory> inventories = getInventories(em, similarCustomers);
```

```
private List<Inventory> qetInventories(EntityManager em, List<Customer> similarCustomers) {
```

```
Query query = em.createQuery("select i from Inventory i join i.rentalSet r where r.customerId in :ids");
query.setParameter("ids", similarCustomers);
List< Inventory> inventories = query.getResultList();
return inventories:
```
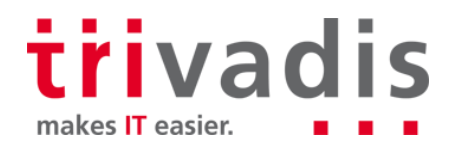

ł

#### **Hibernate: Basic Implementation**

 $\blacksquare$  Step 5: Display films that match both criteria

```
ListFilm> films = getFilmInfo(em, inventories, category);
```
private List<Film> qetFilmInfo(EntityManager em, List<Inventory> inventories, Category category) {

```
Query query = em.createNativeQuery("select distinct f.* from film f join inventory i on (f.film id=i.film id) "
  + "join film category fc on (f.film id = fc.film id) join category c on (c.category id=fc.category id)"
  + " where i. film id in : f and c.name= : c".
 Film.class):
query.setParameter("f", inventories.stream().map(
  i \rightarrow i.getFilm().getFilmId()).limit(1000).collect(Collectors.toList()));
query.setParameter("c", category.getName());
List-Film> films = query.getResultList();
return films;
```

```
trivadis
makes IT easier.
```
}

#### Hibernate: Basic Implementation - Performance

- Client execution time: 1,616s
- $\blacksquare$  And the database says...

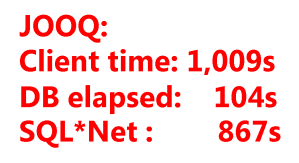

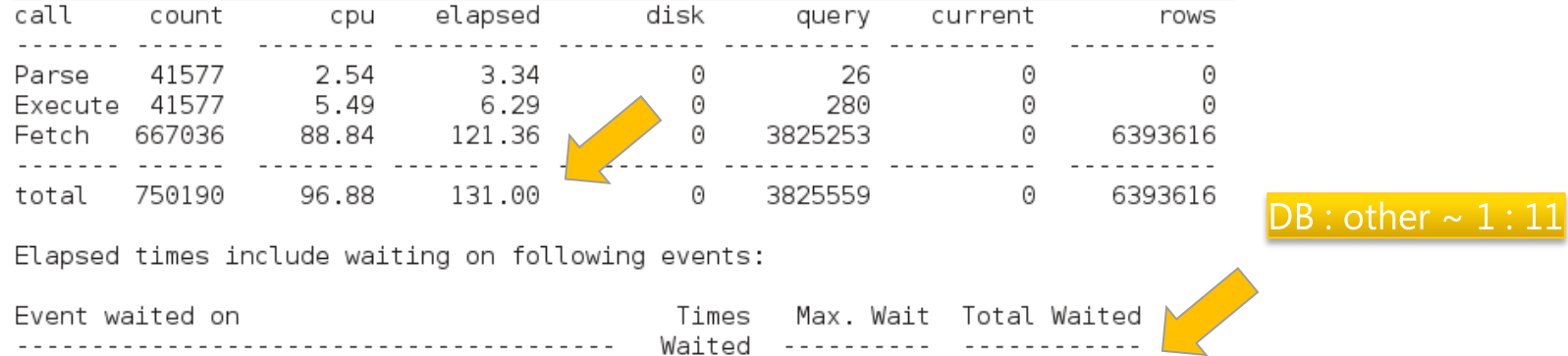

667151

 $0.76$ 

1432.10

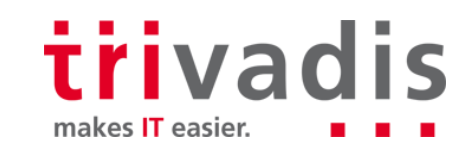

SQL\*Net message from client

### Hibernate: Basic Implementation - Performance

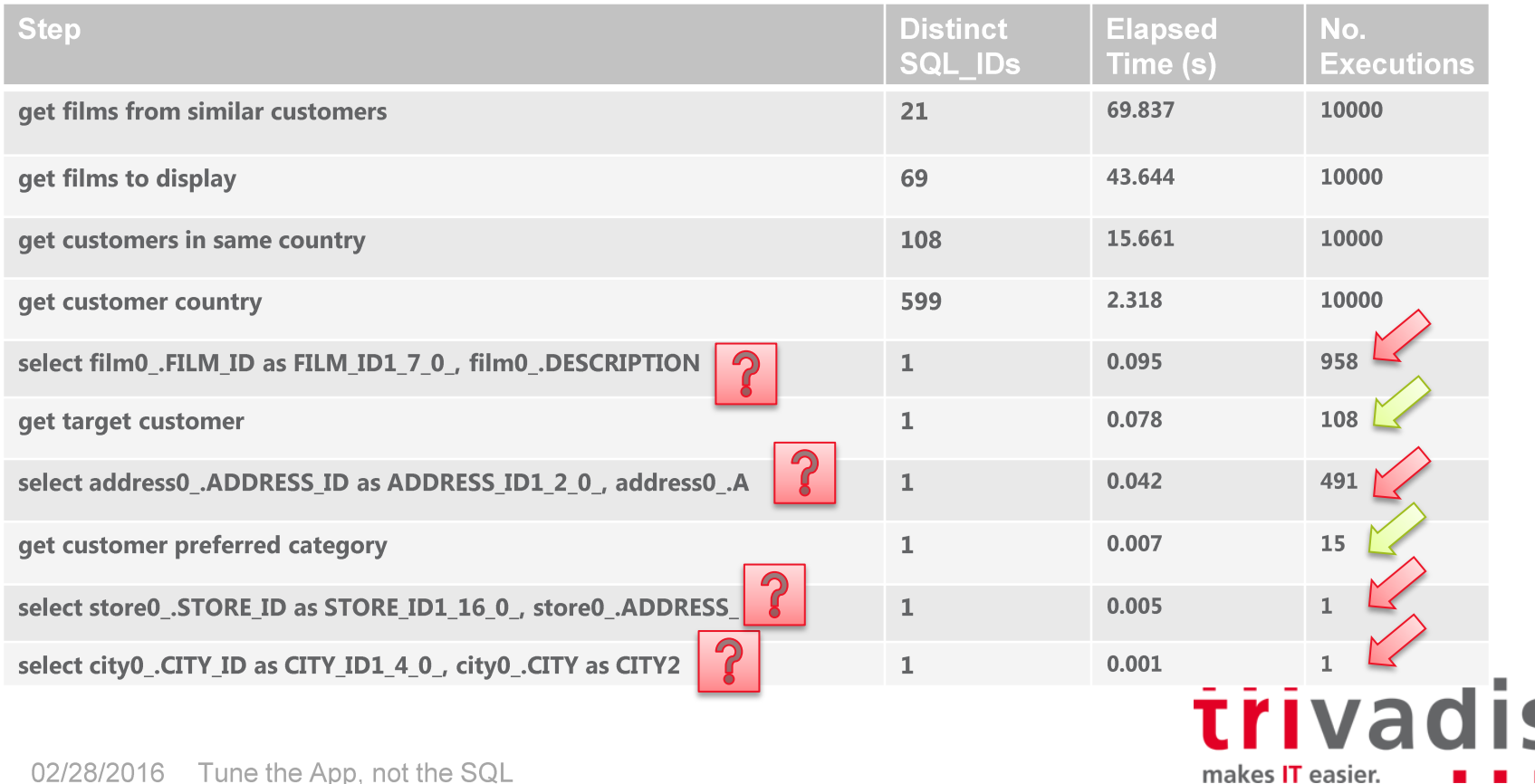

### ■ OK Sherlock ... What Is Going On?

#### SQL trace shows

- order of execution (raw trace file)
- execution counts (processed)
- "What can we deduce?"

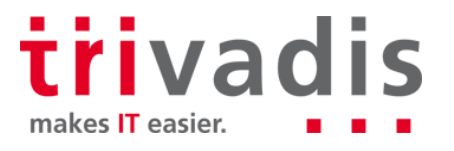

## Time for some detective work!

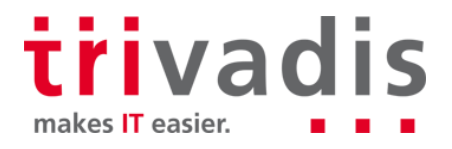

#### And DBA Sherlock Investigates... [Mystery SQLs, 1/4]

select city0\_.CITY\_ID as CITY\_ID1\_4\_0\_, city0\_.CITY as CITY2\_4\_0\_,<br>city0\_.COUNTRY\_ID as COUNTRY\_ID4\_4\_0\_, city0\_.LAST\_UPDATE as<br>LAST\_UPDATE3\_4\_0\_, country1\_.COUNTRY\_ID as COUNTRY\_ID1\_5\_1\_, country1 .COUNTRY as COUNTRY2 5 1, country1 .LAST UPDATE as LAST UPDATE3 5 1 from CITY city0 inner join COUNTRY country1 on city0 .COUNTRY ID= country1 .COUNTRY ID where city0 .CITY ID=:1

Occurs: exactly one time, on the first iteration, directly before the *get country* query

- $WHY?$  ->  $\leq$  no solution>
- $\blacksquare$  Problem? -> No: query executed just once

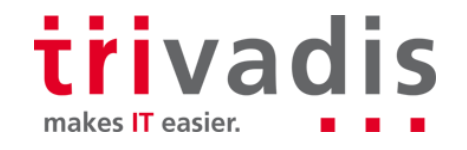

#### And DBA Sherlock Investigates... [Mystery SQLs, 2/4]

```
select store0_.STORE_ID as STORE_ID1_16_0_, store0_.ADDRESS_ID as<br>ADDRESS_ID3_16_0_, store0_.LAST_UPDATE as LAST_UPDATE2_16_0_,
  store0_MANAGER_STAFF_ID_as_MANAGER_STAFF_ID4_16_0_, address1_.ADDRESS_ID<br>as_ADDRESS_ID1_2_1_, address1_.ADDRESS_as_ADDRESS2_2_1_, address1_.ADDRESS2
\cdotsfrom
 STORE store0 inner join ADDRESS address1 on store0 .ADDRESS ID=
  address1 .ADDRESS ID inner join CITY city2 on address1 .CITY ID=
  city2 .CITY ID inner join COUNTRY country3 on city2 .COUNTRY ID=
  country3 .COUNTRY ID inner join STAFF staff4 on store0 .MANAGER STAFF ID=
  staff4 .STAFF ID inner join ADDRESS address5 on staff4 .ADDRESS ID=
  address5 .ADDRESS ID inner join STORE store6 on staff4 .STORE ID=
  store6 .STORE ID where store0 .STORE ID=:1
```
occurs exactly one time, on the first iteration, in between several instances of the get films from similar customers query

 $\blacksquare$  WHY?  $\rightarrow$  <no solution>

 $\blacksquare$  Problem? -> No: query executed just once

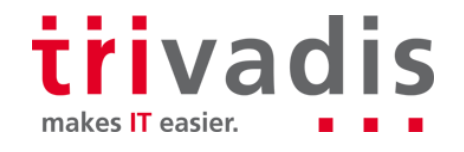

#### And DBA Sherlock Investigates... [Mystery SQLs, 3/4]

```
select address0_.ADDRESS_ID as ADDRESS_ID1_2_0_, address0_.ADDRESS as
  ADDRESS2 2 0 , address0 .ADDRESS2 as ADDRESS3 2 0 , address0 .CITY ID as
  CITY_ID8_2_0_, address0_.DISTRICT as DISTRICT4_2_0 , address0_.LAST_UPDATE<br>as LAST_UPDATE5_2_0_, address0_.PHONE as PHONE6_2_0_, address0_.POSTAL_CODE
  as POSTAL_CODE7_2_0_, city1_.CITY_ID as CITY_IDI_4_1_, city1_.CITY as
  CITY2 4 1 , city1 . COUNTRY ID as COUNTRY ID4 4 1 , city1 . LAST UPDATE as
  LAST UPDATE3 4 1 , country 2 . COUNTRY ID as COUNTRY ID1 5 2 ,
  country2 .COUNTRY as COUNTRY2 5 2 , country2 .LAST UPDATE as
  LAST UPDATE3 5 2
from
 ADDRESS address0 inner join CITY cityl on address0 .CITY_ID=cityl_.CITY_ID
  inner join COUNTRY country2_ on city1 . COUNTRY ID=country2 . COUNTRY ID
 where address0 .ADDRESS ID=:1
```
**E** occurs 491 times, directly before the get preferred category query

 $WHY$ ? -> <no solution>

**Problem? -> No: takes just 42 ms overall** 

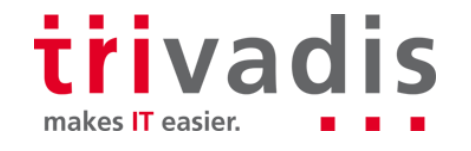

#### And DBA Sherlock Investigates... [Mystery SQLs, 4/4]

```
select film0 .FILM ID as FILM ID1 7 0 , film0 .DESCRIPTION as
  DESCRIPTION2 7 0 , film0 .LANGUAGE ID as LANGUAGE ID12 7 0 ,
(\ldots)TITLE11 7 0 , language1 .LANGUAGE ID as LANGUAGE ID1 0 1,
 language1_.LAST_UPDATE as LAST_UPDATE2_0_1_, language1_.NAME as NAME3_0_1_,<br>language2_.LANGUAGE_ID as LANGUAGE_ID1_0_2_, language2_.LAST_UPDATE as
 LAST UPDATE2 0 2 , language2 .NAME as NAME3 0 2
from
FILM film0 inner join "LANGUAGE" language1_ on film0_.LANGUAGE_ID=
 language1_.LANGUAGE_ID left outer join "LANGUAGE" language2_ on
  film0 .ORIGINAL LANGUAGE_ID=language2_.LANGUAGE_ID where film0_.FILM_ID=:1
```
occurs 958 times, after the get films from similar customers query

 $\blacksquare$  WHY? ... wait ...

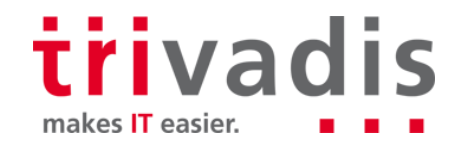

### And DBA Sherlock Investigates... [Mystery SQLs, 4/4]

 $\blacksquare$  "show me that code again"

```
Query query = em.createMatrixeQuery("select distinct f.* from film f join inventory i on (f.film id=i.film id) "
   + "join film category fc on (f.film id = fc.film id) join category c on (c.category id=fc.category id)"
   + " where i. film id in : f and c.name= : c",
   Film.class);
 query.setParameter("f", inventories.stream().map(
   i \rightarrow i.getFilm().getFilmId()).limit(1000).collect(Collectors.toList()));
\blacksquare Yaaay ...!
```
■ OK but ... what exactly is Hibernate doing here?

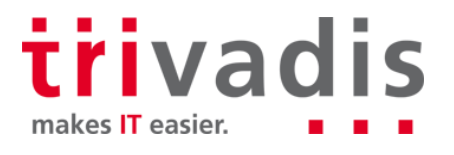

#### And DBA Sherlock Investigates... [Mystery SQLs, 4/4]

Getting films ...

... inner joining LANGUAGE b/c of NOT NULL foreign key **constraint from FILM.LANGUAGE ID** 

- ... outer joining LANGUAGE b/c of NULLABLE foreign key constraint from FILM.ORIGINAL LANGUAGE ID
- "This should disappear automagically with the planned refactorings ..."

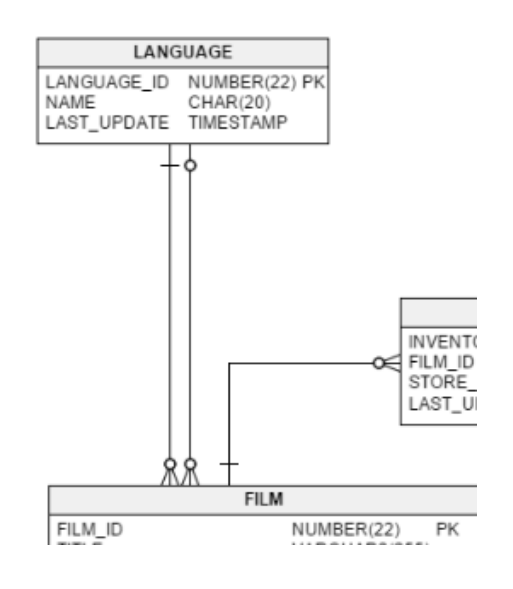

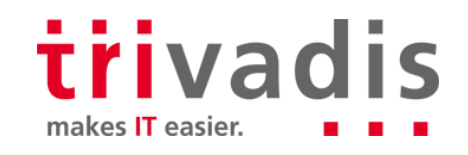

#### And DBA Sherlock Investigates... [Execution Counts]

Two of the "regular" / expected queries are not executed 10000, but

- 108 (get target customer) resp.
- 15 times (get customer preferred category)
- Which is once per distinct category / customer ...
	- "There must be some Hibernate caching going on"

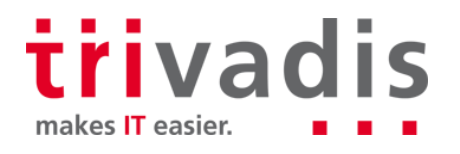

#### ■ "Wait ... and what is THIS?"

 $\blacksquare$  This is the *get target customer* query ...

select customer0 . CUSTOMER ID as CUSTOMER ID1 6 0 , customer0 . ACTIVE as ACTIVE2 6 0 , customer0 .ADDRESS ID as ADDRESS ID8 6 0 ,  $( \ldots )$ from CUSTOMER customer0 inner join ADDRESS address1 on customer0 .ADDRESS ID= address1 .ADDRESS ID inner join CITY city2 on address1 .CITY ID= city2 . CITY ID inner join COUNTRY country3 on city2 . COUNTRY ID= country3 .COUNTRY ID inner join STORE store4 on customer0 .STORE ID= store4 .STORE ID inner join ADDRESS address5 on store4 .ADDRESS ID= address5 .ADDRESS ID inner join STAFF staff6 on store4.MANAGER STAFF ID= staff6 .STAFF ID inner join ADDRESS address7 on staff6 .ADDRESS ID= address7 .ADDRESS ID inner join STORE store8 on staff6 .STORE ID= store8 .STORE ID where customer0 .CUSTOMER ID=:1

■ "but we just want (and need!) the customer ...?"

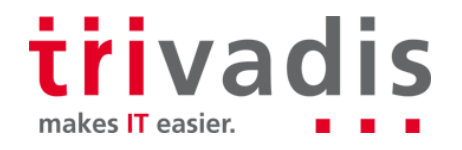

#### ■ "Wait ... and what is THIS?"

 $\blacksquare$  All joins are due to many-to-one relationships ...

select customer0 . CUSTOMER ID as CUSTOMER ID1 6 0 , customer0 . ACTIVE as ACTIVE2 6 0 , customer0 .ADDRESS ID as ADDRESS ID8 6 0 ,  $(\ldots)$ from CUSTOMER customer0 inner join ADDRESS address1 on customer0 .ADDRESS ID=address1 .ADDRESS ID ### from Customer inner join CITY city2 on address1 .CITY ID=city2 .CITY ID ### from Address inner join COUNTRY country3\_ on city2\_.COUNTRY\_ID=country3\_.COUNTRY\_ID ### from City inner join STORE store4 on customer0 .STORE ID=store4 .STORE ID ### from Customer inner join ADDRESS address5 on store4 .ADDRESS ID=address5 .ADDRESS ID ### from Store inner join STAFF staff6 on store4 .MANAGER STAFF ID=staff6 .STAFF ID ### from Store inner join ADDRESS address7\_ on staff6\_.ADDRESS\_ID=address7\_.ADDRESS ID ### from Staff inner join STORE store8 on staff6 .STORE ID=store8 .STORE ID ### from Staff where customer0 .CUSTOMER ID=:1

 $\blacksquare$  "This looks like a quick win"

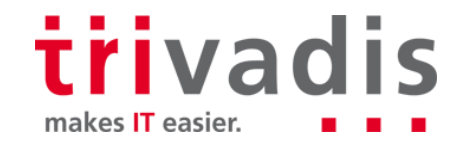

#### Hibernate: Refactoring 1

Step 1 new: Load the target customer  $-$  and just the target customer

Customer customer =  $getCustomer$  (em);

```
private Customer qetCustomer(EntityManager em) {
  return (Customer) em.createQuery("select c from Customer c where c.customerId = "
   + BigDecimal.valueOf(new Random().nextInt(CUSTOMER MAX ID) + 1))
    .getSingleResult();
```
ł

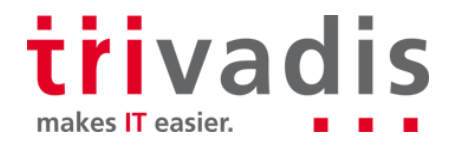

#### Hibernate: Refactoring 1 - Performance

■ Client execution time: 1,755s

#### $\blacksquare$  And the database says...

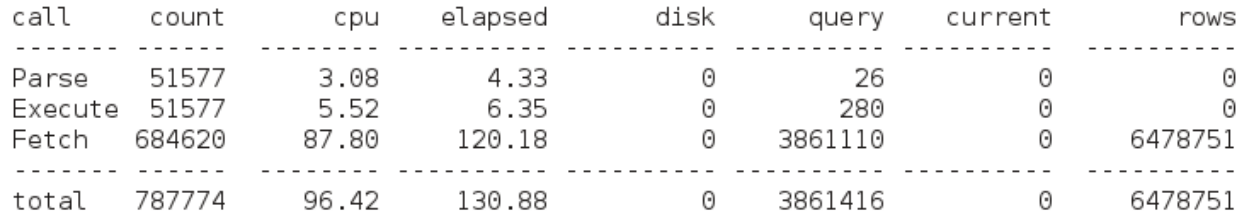

Elapsed times include waiting on following events:

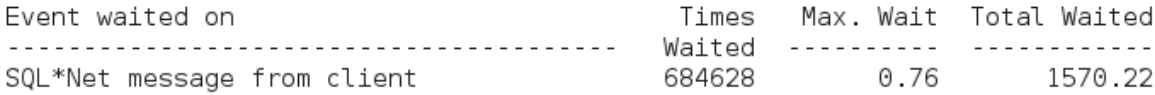

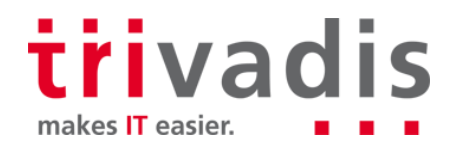

### Hibernate: Refactoring 1 - Performance

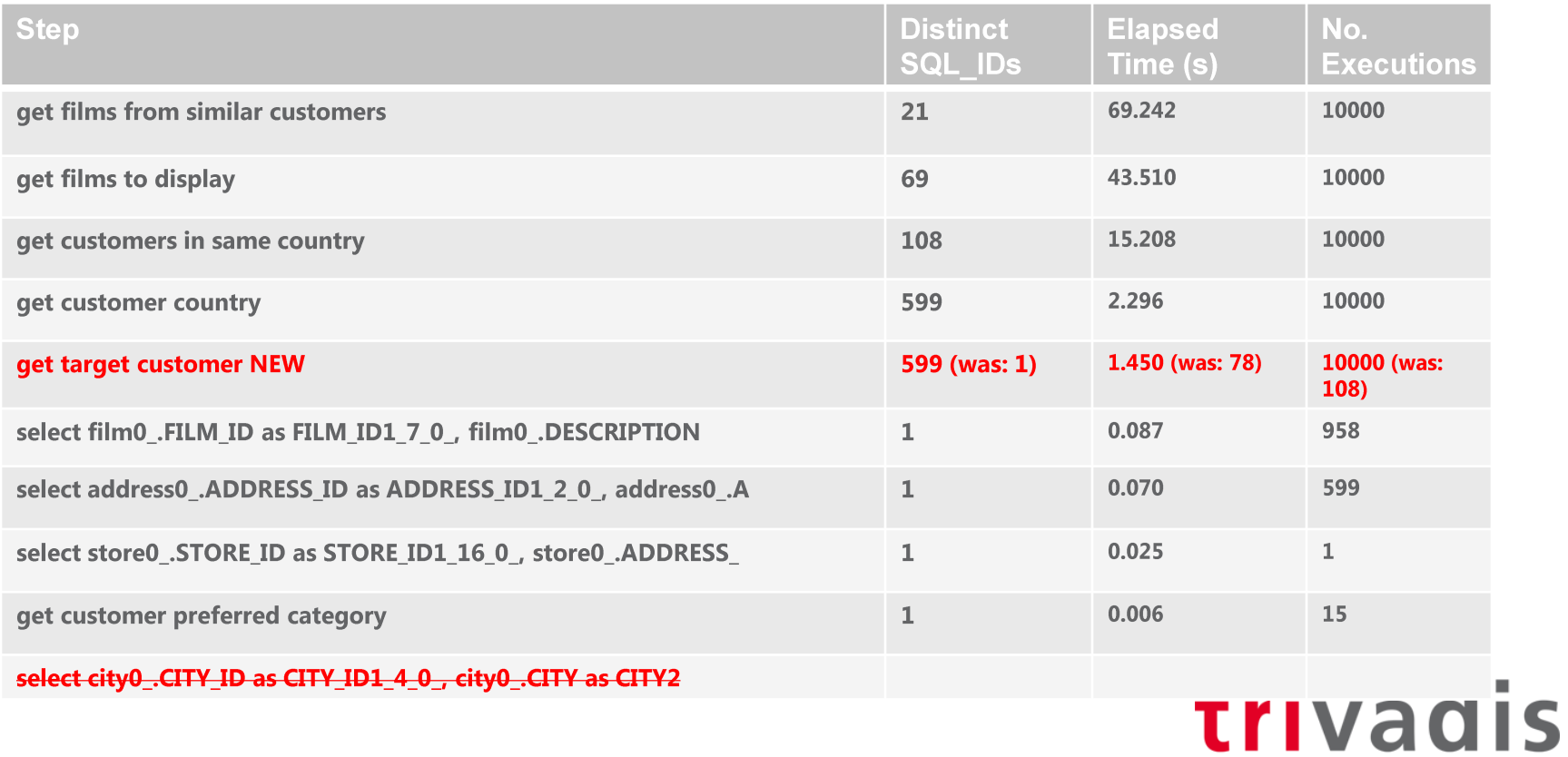

makes IT easier.

### **Hibernate: Refactoring 1 - Summary**

- Reduced response time per execution gets counteracted by much higher execution  $count - no net wins$
- But DBA Sherlock spotted something else now ...
	- "Why does the number of distinct SQL IDs increase?"
- "Let's make sure we're using bind variables everywhere"

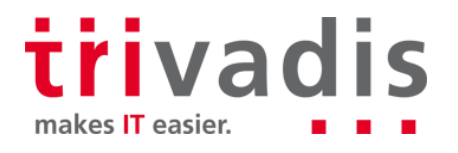

#### **Hibernate: Refactoring 2**

Steps 1/2 new: Use bind variables instead of literals

```
private Customer qetCustomer (EntityManager em) {
                                           return (Customer) em.createQuery("select c from Customer c"
                                            BigDecimal.valueOf(new Random().nextInt(CUSTOMER MAX ID) + 1))
                                            .getSingleResult();
          private Country getCountry (Entity),
            return (Country) em.createQuery("select c from Country c join c.citySet"
             + " ci join ci.addressSet a where a.addressId = :adr id")
              .setParameter("adr id", addressId).getSingleResult();
private List<Customer> qetSimilarCustomers(EntityManager em, Country country) {
 List<Customer> c = em.createQuery("select c from Customer c join c.address a "+ "join a.city ci join ci.country co where co.countryId = :ctr id")
   .setParameter("ctr id", country.getCountryId())
   .getResultList();
 return c;
                                                                                trivadis
```
makes IT easier.

#### Hibernate: Refactoring 2 - Performance

#### ■ Client execution time: 1,770s

#### $\blacksquare$  And the database says...

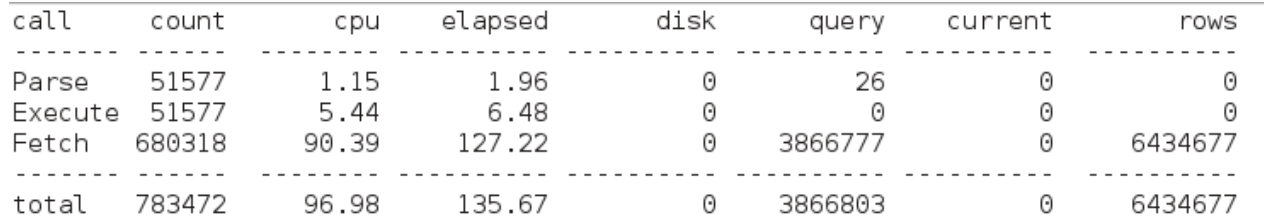

Elapsed times include waiting on following events:

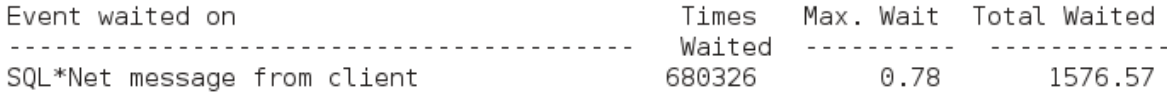

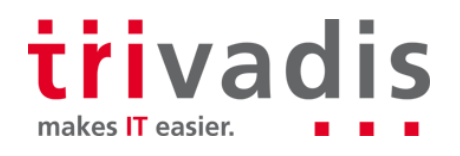

### Hibernate: Refactoring 2 - Performance

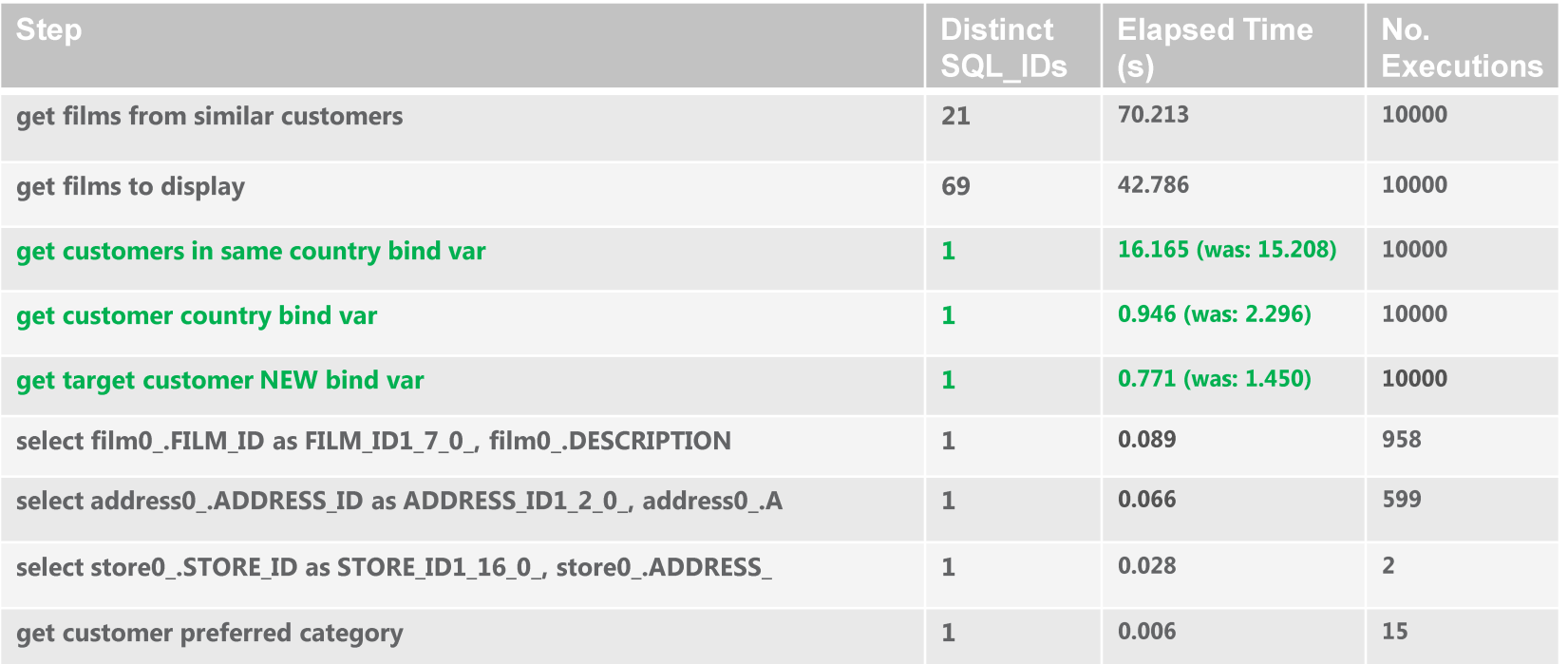

trivadis makes IT easier.

#### Hibernate: Refactoring 2 - Summary

■ Reduced parse time noticeable (only) for statements that don't retrieve much data

"After this cleanup, let's do the main refactorings"

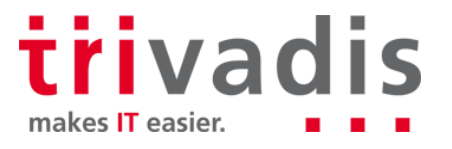

#### **Hibernate: Refactoring 3**

Step 2 new: Find similar customers in 1 step

list<Customer> similarCustomers = getSimilarCustomers1Step(em, customer.getAddress().getAddressId());

private List<Customer> qetSimilarCustomers1Step(EntityManager em, BigDecimal addressId) {

```
Query query = em.createNativeQuery("select cl.customer id, cl.store id, cl.first name, cl.last name,"
  + "cl.email, cl.address id, cl.active, cl.create date, cl.last update "
  + "from customer cl"
  + "join address al on cl.address id=al.address id"
         join city cil on cil.city id = al.city id"
  + "+ ^{\circ}join country col on col.country id=cil.country id"
  + ^{\circ} ^{\circ}join country co2 on co1.country id = co2.country id"
         join city ci2 on co2.country i\overline{d}=ci2.country id"
  + ^{\prime\prime}join address a2 on ci2.city_id=a2.city_id"
  + ^{\circ} ^{\circ}+ ^{-0} .
          WHERE a2.address id = :a id", Customer class);
query.setParameter("a id", addressId);
List<Customer> c = query.getResultList();
return c;
```
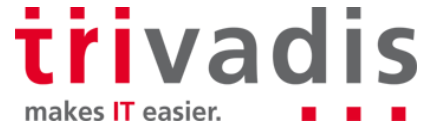

#### Hibernate: Refactoring 3 - Performance

Client execution time: 1,749s

 $\blacksquare$  And the database says...

call count elapsed disk cpu query current rows Parse 41577 1.06 1.74 26 Θ 0 Θ Execute 41577 5.82 6.55  $\Theta$ 0 0  $\Theta$ 685422 85.19 117.90 0 3896141 0 6576043 Fetch 768576 92.08 126.20 0 3896167 6576043 total 0

Elapsed times include waiting on following events:

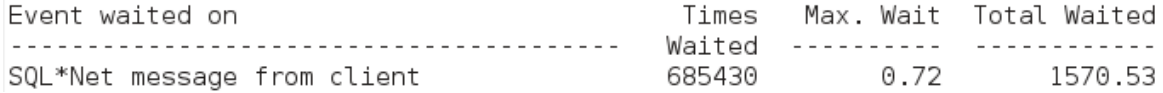

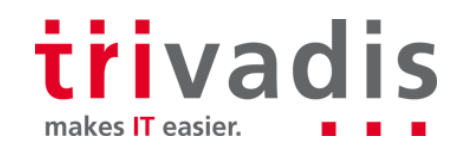

### Hibernate: Refactoring 3 - Performance

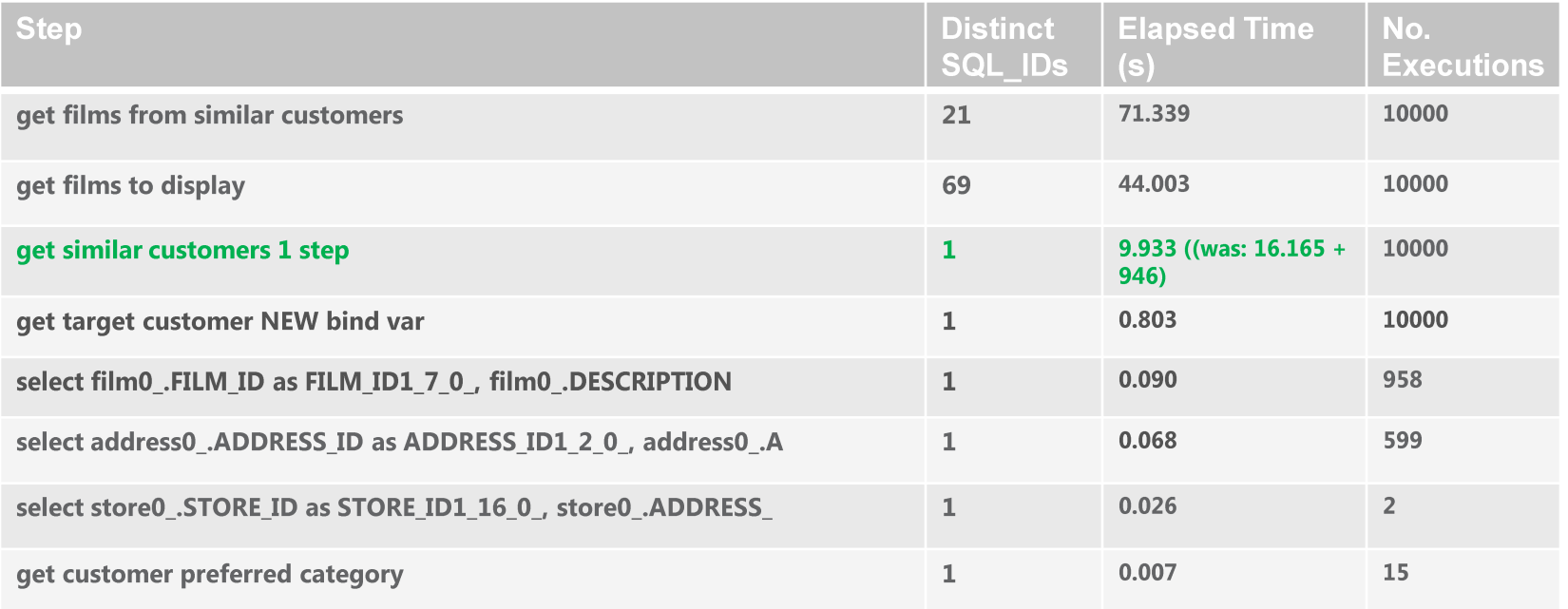

trivadis makes IT easier.

#### **Hibernate: Refactoring 3 - Summary**

- Same as with jOOQ, the refactored query is faster than both original queries taken together
- Again same as with jOOQ, there is no overall win as overall response time is dominated by the display films queries ...

"Let's approach the decisive step ..."

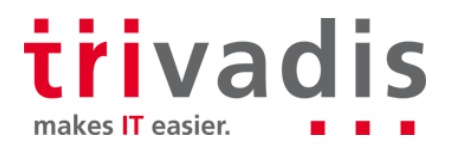

#### Hibernate: Refactoring 4: Combining Steps 4 & 5

■ Step 4 new: Get films to display (matching all criteria) in 1 step

```
ListFilm films = getFilmInfo1Step(em, similarCustomers, category);
```
private List<Film> qetFilmInfo1Step(EntityManager em, List<Customer> similarCustomers, Category category) {

```
Query query = em.createNativeQuery("select distinct f.* from film f "
  + "join film category fc on (f.film id = fc.film id) join category c on (c.category id=fc.category id)"
  + "join inventory i on (f.film id = i.film id) join rental r on r.inventory id = i.inventory id"
  + " where r.customer id in :s and c.name= :c", Film.class);
query.setParameter("s", similarCustomers);
query.setParameter("c", category.getName());
List-Film> films = query.getResultList();
return films:
```
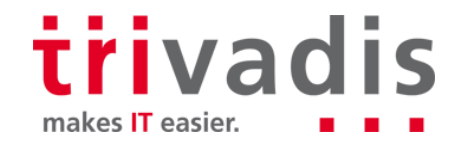

#### Hibernate: Refactoring 4 - Performance

Client execution time: 487s

#### $\blacksquare$  And the database says...

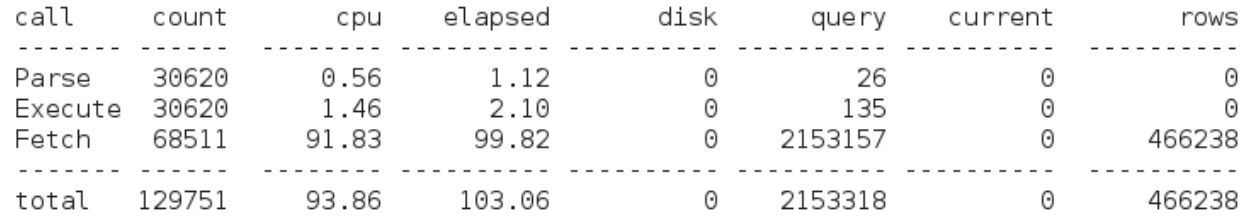

Elapsed times include waiting on following events:

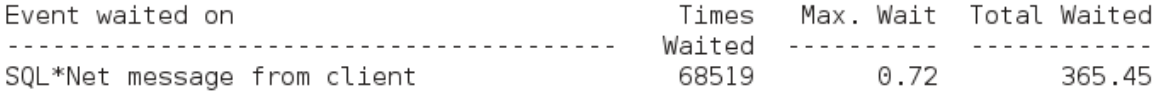

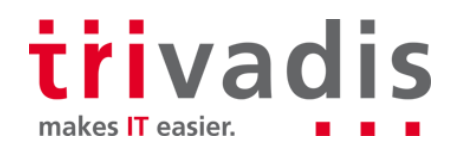

### Hibernate: Refactoring 4 - Performance

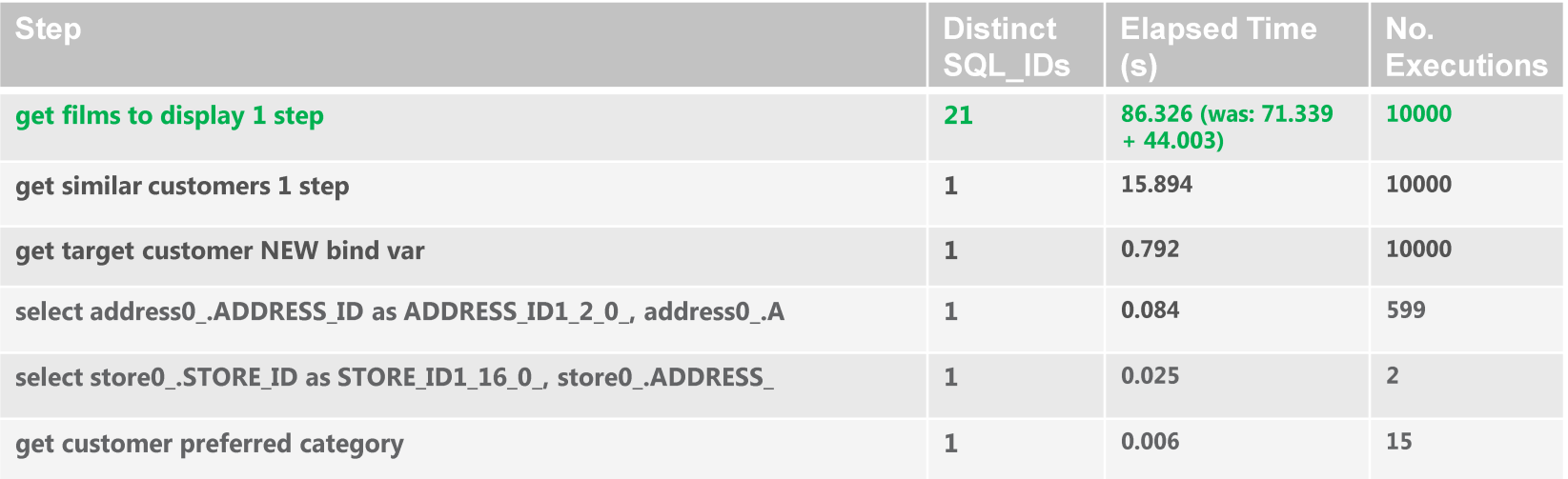

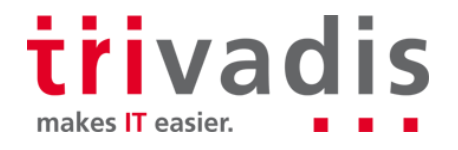

### **Hibernate: Refactoring 4 - Summary**

- With Hibernate, the achieved speedup is at 230%
- With Hibernate, speedup is even more due to reduced network traffic than with jOOQ:

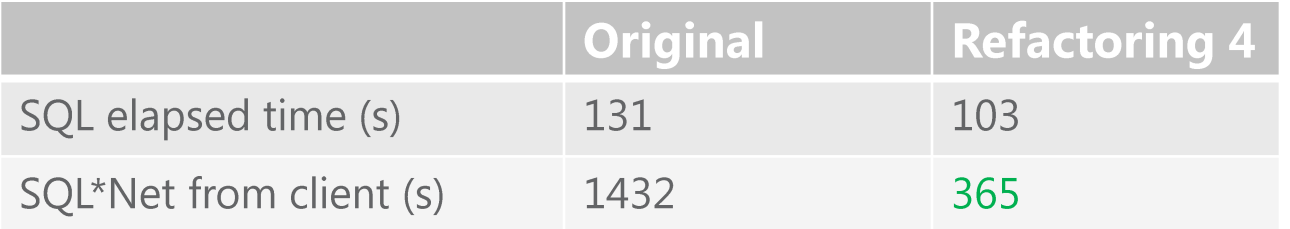

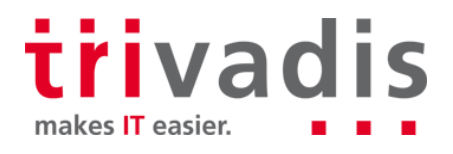

### Case over - time for lessons learned ...

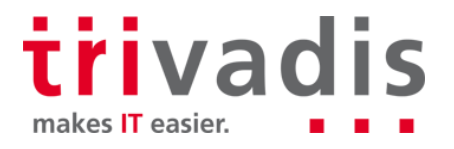

#### Lessons learned ...

- Don't just tune SQL, tune the application n.
- Don't assume that reduced number of steps / increased complexity of SQL will always lead to speedup
- "Sherlock wait ... informant's calling ..." n.

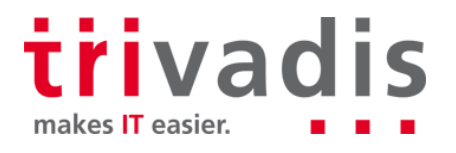

#### Lessons learned ...

- "For Hibernate, did you try read-only queries? No need for dirty checking when you don't do modifications ..."
- "Watson, we have work to do ..."

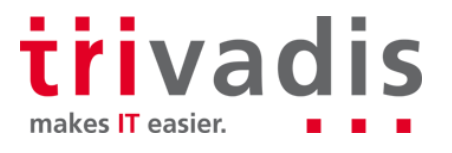

# **Watch out for upcoming season 2 on** www.trivadis.com

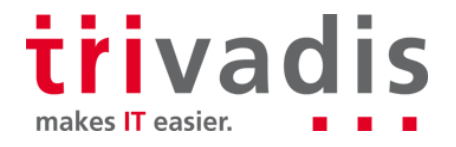
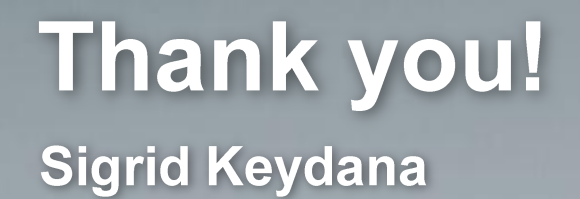

**Tech Event, February 28 2016** 

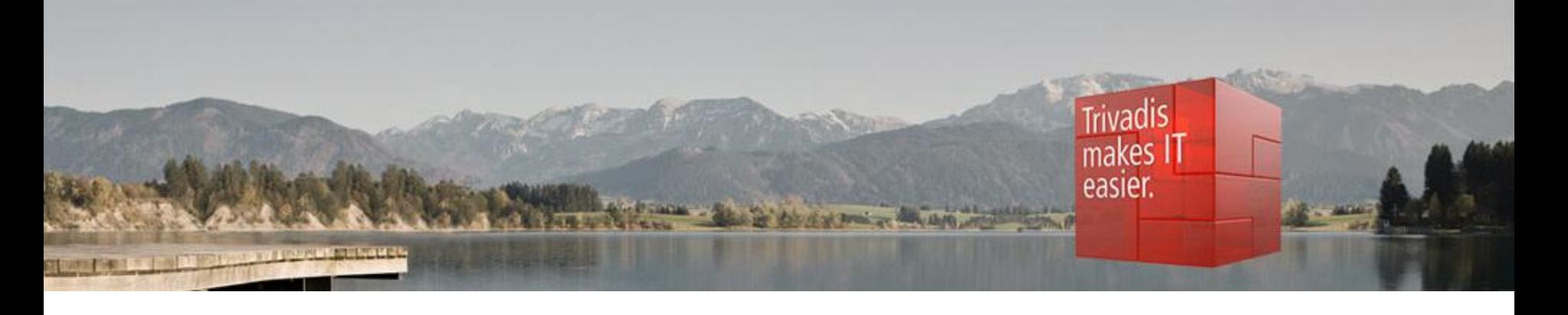

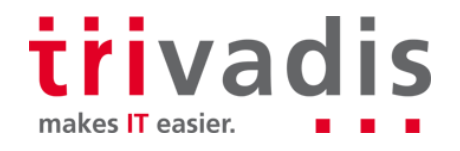

73 02/28/2016 Tune the App, not the SQL